# AutoCAD Crack License Code & Keygen Download For PC 2022

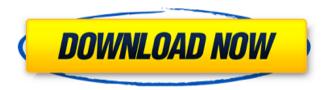

#### AutoCAD Crack+ Free

AutoCAD For Windows 10 Crack offers a lot of functionality, many of which are deeply integrated into the software's GUI. While some of this functionality is automatically included as part of the free version of the software, advanced options are only available in the more expensive premium versions. Starting with AutoCAD 2019, support for AutoCAD LT (unlicensed versions from 1999 to 2016) is no longer available in AutoCAD. The LT versions are no longer updated, are not supported and no longer receive security patches. AutoCAD LT is still available for Windows PCs and Macs, however, and the official website is still active. For features that are not available in AutoCAD LT, users should be advised that the license they purchased does not grant them access to these features. For further information on AutoCAD and AutoCAD LT licensing, please refer to the

following sections of this article. Step 1: Installing AutoCAD First, download the installer from the Autodesk website. The installer should run automatically when you double-click the installer file. Step 2: Starting the software Once you have successfully downloaded and installed the software, you must register your product and activate it. To do this, click the following link: Step 3: Assigning a license and set up user preferences After you have completed the registration process, the software should open and you should see the Software License Agreement (SLA) and the User's Guide. If you have not licensed AutoCAD yourself, you will need to follow the instructions to create an Autodesk License, which is a separate process from licensing the software. To create an Autodesk License, click the Licensing tab. If you have not licensed Autodesk software before, you will be asked to select a billing account to use to pay for the license, and create a password. Click the Create Your License button. If you have previously licensed the software, you should have an account that has already been created. A Welcome message will tell you that you are licensed for the first time or that you have an existing license. Click the Setup tab to open the Software Setup Wizard, which can be used to set up your AutoCAD preferences. For further instructions, including how to set up different company user profiles, click the Help button in the upper-left corner.

## AutoCAD Crack+ License Key Full Download

In 2011 Autodesk announced a project named Project Nike, which aims to "make it easier for developers to use AutoCAD and other Autodesk design tools in their applications". Nike supports both AutoCAD and Navisworks. Since AutoCAD 2018, it is possible to use the Shape Builder tool to create an object without using the "Create box" command. See also Comparison of CAD editors for architecture Comparison of CAD editors FreeCAD Inkscape MEPO OpenSCAD UCWE G-CAD References Further reading . . . External links Category:1987 software Category:Computer-aided design software Category:3D graphics software Category:AutoCAD1. Field of the

Invention The present invention relates to compositions and methods for the treatment of diabetes and its complications. The invention further relates to compositions and methods for the prevention and treatment of type 2 diabetes. 2. Description of the Art The prevalence of diabetes in the U.S. has been on the rise for the past 40 years, reaching epidemic proportions over the past several decades. By the year 2030, it is estimated that 26 million people in the U.S. will have diabetes. Therefore, prevention and control of diabetes are important for the health and well being of people with the disease. The primary and secondary prevention of type 2 diabetes are the focus of this invention. The burden of complications of diabetes is also on the rise, with 70-80% of patients with diabetes reporting one or more complications. The prevalence of cardiovascular disease (CVD) is greatest in people with diabetes, with a 30-40% lifetime risk of developing CVD. Higher blood pressure, higher fasting glucose, triglyceride levels, blood vessel inflammation and endothelial dysfunction all contribute to an increased risk of CVD in patients with diabetes. Patients with diabetes are also at increased risk for conditions such as neuropathy, retinopathy, and renal disease. Risk factors for the development of type 2 diabetes include: 1. Obesity. Being obese is the single most important risk factor for type 2 diabetes. Specifically, adipose tissue has been shown to be the major site of insulin resistance in patients with type 2 diabetes. 2. Genetics. Recent evidence suggests that type 2 diabetes may be a polygenic disorder. There are at least 10 genes that have been shown to be associated with type 2 diabetes. af5dca3d97

#### **AutoCAD**

After that go to the Autocad License Manager, and click on the Add License link to start the licensing process. On the Licensing Info screen, enter your license information as shown below: License Number: Email Address: License Group: Development After entering the license information, a dialog box will appear showing the license key generation status. To generate the key, click on the Generate License Key button. Next, download the license file and decompress the file using a ZIP decompression tool. After decompressing the file, double click on the License.lic file to run it. Next, follow the on-screen prompts to complete the setup process. The keygen creates a license key for your product key in the License.lic file. Note: The License.lic file is a local file that can be modified, and you can have multiple licenses saved to that file. It will only work with Autocad versions 2007 and newer. From now on, you can share your Mynoki.in content across all of your social networks for FREE. REACH A LARGER AUDIENCE! Get more from Mynoki.in. Post your Mynoki.in content to all your social networks and get more exposure. Share your Mynoki.in page to every social network, and expand your reach! Want to know more about us? We are a team of 30 passionate designers and developers from India, Poland, Mexico, Russia, Korea and Lithuania. We love creating beautiful websites that make a difference. We are constantly working hard to give you the best website experience by updating and improving it.1. Field of the Invention The present invention relates to an optical multilayer film and a display device including the same. 2. Description of the Related Art An optical film such as an antireflection film is formed on a display surface of a display device such as a liquid crystal display (LCD) device. As such an optical film, a film having a structure including at least a low refractive index layer and a high refractive index layer has been known. Examples of the low refractive index layer include a layer composed mainly of a resin having a low refractive index such as a

fluorine-based resin,

#### What's New In?

Change the appearance of text for more precise communication. Import/Export/Markup Markups: New features in Markups Markups can be easily placed on 3D models for even more detailed design communication. With Markups, one can make detailed drawings to communicate in one place, rather than in a two-dimensional CAD system. (video: 1:28 min.) Markups are collections of blocks that can be made to align with three axes: a text block, dimensions, lines, circles, and text. (video: 1:30 min.) Markups can be created from scratch or with a completed drawing. (video: 1:30 min.) A collection of text or shape blocks (dimension, text, and line) can be deleted from a Markup. (video: 1:32 min.) Markups can be used to update existing models. (video: 1:34 min.) Create a custom marker line with simple mouse clicks. (video: 1:40 min.) Create up to 100 custom Markups, and associate them to drawings for quick review. (video: 1:44 min.) Save the Markups you make with the Markups tool, so you can return to them later. (video: 1:47 min.) Checklists can be used with Markups to auickly make changes to designs. (video: 1:55 min.) The size of Markups can be adjusted to suit the display device. (video: 1:57 min.) With the Markups tool, you can lock a Markup to a specific drawing (place it) or choose to save it to its own drawing (export). (video: 1:59 min.) Markups can be combined to create a custom drawing. (video: 2:05 min.) Markups can be used on a single drawing or on multiple drawings (add them to a drawing collection). (video: 2:13 min.) Markups can be placed on textured surfaces for more precise 3D communication. (video: 2:19 min.) Ability to track changes to blocks, arrows, and arrows. (video: 2:27 min.) Change the appearance of text for more precise communication. (video: 2:42 min.) The ability to create scripts (automated design steps) that can be combined with drawing objects and even Markups

### **System Requirements For AutoCAD:**

Windows XP/7/8/10 2.0 GHz CPU (Intel or AMD) 1 GB RAM 20 GB hard disk space 1024×768 resolution GeForce or Radeon video card with OpenGL 2.0 driver installed Unicode 8.0 required. Multilanguage support How to install the game: Download the file to your desktop. Run the game installer and install. Don't forget to have your license key ready before installing the game. The launcher should appear in your

https://kendamahouse.com/autocad-22-0-crack/

http://madshadowses.com/autocad-24-2-crack-keygen-full-version-

x64-latest/

http://it-labx.ru/?p=122982

https://safe-sands-46817.herokuapp.com/AutoCAD.pdf

https://chinesemedicineevents.com/wp-

content/uploads/2022/08/AutoCAD-9.pdf

http://nii-migs.ru/?p=17461

https://efekt-metal.pl/witaj-swiecie/

https://lit-scrubland-92973.herokuapp.com/sashsala.pdf

https://aftermedicine.com/wp-content/uploads/2022/08/AutoCAD\_Crack\_\_Fr

ee Download For PC Latest.pdf

http://saddlebrand.com/wp-content/uploads/2022/08/nashcas.pdf

https://www.digitalpub.ma/advert/autocad-crack-with-keygen-latest/

https://www.iltossicoindipendente.it/wp-

content/uploads/2022/08/AutoCAD\_Activation\_For\_Windows\_Latest.pdf

https://aqueous-plains-61061.herokuapp.com/AutoCAD.pdf

https://estrahah.com/autocad-crack-activation-final-2022/

https://touky.com/autocad-crack-serial-number-full-torrent-free-

download-3264bit/